# Examen MAO Jeudi 11 Juin 2009 - Durée : 3 heures

Les documents tels que notes de cours, TD ainsi que codes Matlab des TPs sont autorisés.

Les résultats des questions théoriques devront être fournis sur papier et pour les résultats des questions numériques, on rendra un répertoire contenant tous les listings des programmes (le plus commenté possible) avec un script permettant de les lancer avec les bons paramètres. Les figures pourront également être imprimés sur papier.

Lors du traitement de chaque question, les résultats des questions précédentes peuvent être admises.

On s'intéresse dans ce problème au modèle de poutre de Timoshenko.

On considère une poutre encastrée en l'une de ses extrémités voir figure cicontre.

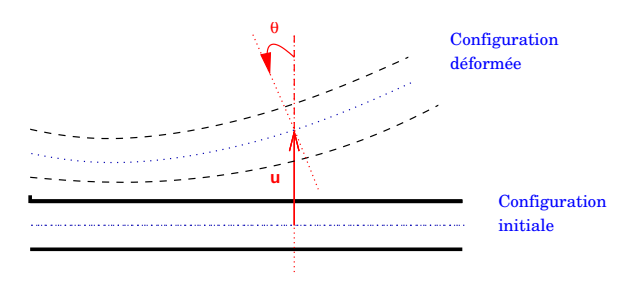

 $FIG. 1 - Definition$  des inconnues

Les paramètres caractéristiques de la poutre sont :

- L : longueur de la poutre
- E : module d'Young
- $-$  G : module de cisaillement  $G = \frac{E}{2(1+1)}$  $\frac{E}{2(1+\nu)}$  (*v* coefficient de Poisson)
- I : moment d'intertie de la section
- S : aire de la section
- $-$  κ : coefficient de correction empirique (pris égal à 5/6 en général).

On ne s'intéresse pas au déplacement le long de l'axe médian. Les inconnues sont alors

- $u$  : déplacement transversal de l'axe médian.
- $-\theta$ : angle de rotation d'une section courante.

Le problème consiste alors à chercher le couple  $(u, \theta)$ , avec  $u(0) = 0, \theta(0) = 0$  qui minimise la fonctionnelle

$$
J(v, \eta) = \frac{EI}{2} \int_0^L (\eta')^2 dx + \frac{G S \kappa}{2} \int_0^L (v' - \eta)^2 dx - F(v, \eta),
$$

où  $F(v, \eta)$  est le travail des forces extérieures. Dans ce problème on prendra

$$
F(v, \eta) = \int_0^L (-f)v \, dx, \quad \text{avec } f \text{ constante.}
$$

On pose  $p = \frac{f}{EI}$ ,  $\varepsilon = \sqrt{\frac{EI}{GS\kappa}}$ . Dans la pratique, le paramètre  $\varepsilon$  est destiné à tendre vers 0.

On est finalement réduit à la minimisation de la fonctionnelle

$$
J^{\varepsilon}(v,\eta) = \frac{1}{2} \int_0^L (\eta')^2 dx + \frac{1}{2\varepsilon^2} \int_0^L (v' - \eta)^2 dx + \int_0^L pv dx.
$$

### Q-1 : Problème variationnel

Montrer que le couple  $(u, \theta) \in H^1(\Omega) \times H^1(\Omega)$ , minimisant  $J^{\varepsilon}$  est solution du problème

$$
\begin{cases}\n\text{Chercher} \quad (u,\theta) \in V \times V \quad \text{tel que} \forall (v,\eta) \in V \times V, \\
\int_0^L \theta' \eta' dx + \frac{1}{\varepsilon^2} \int_0^L (u' - \theta)(v' - \eta) dx = \int_0^L (-p)v dx,\n\end{cases}
$$
\n(1)

où  $V = \{v \in H^1(\Omega); v(0) = 0\}, \qquad \Omega = ]0, L[$ .

## Q-2 : Existence et unicité de la solution

On pose 
$$
\begin{cases}\na((u,\theta),(v,\eta)) = \int_0^L \theta' \eta' dx + \frac{1}{\varepsilon^2} \int_0^L (u' - \theta)(v' - \eta) dx, \\
l((v,\eta)) = \int_0^L (-p)v dx.\n\end{cases}
$$

On munit *V* × *V* de la norme  $||(v, \eta)||_{V \times V} = ||v||_{1,\Omega} + ||\eta||_{1,\Omega}$ .

# Q-2-1 : Continuité

Montrer que la forme bilinéaire  $a(\cdot, \cdot)$  et la forme linéaire  $l(\cdot)$  sont continues sur *V*.

## Q-2-2 : Coercivité

1. Montrer que quelque soit  $\mu > 0$ , on a

$$
a((u, \theta), (u, \theta)) \ge \frac{1}{\varepsilon^2} \left(1 - \frac{1}{\mu}\right) |u|_{1, \Omega}^2 + |\theta|_{1, \Omega}^2 + \frac{1}{\varepsilon^2} (1 - \mu) |\theta|_{0, \Omega}^2.
$$

(On pourra utiliser, l'inégalité :  $2ab \leq \mu a^2 + \frac{b^2}{\mu}$  $\frac{b^2}{\mu}, \forall \mu > 0$ ).

2. En évoquant, en le justifiant, l'inégalité de Poincaré :  $|v|_{1,\Omega} \geq C_{\Omega}|v|_{0,\Omega}$ , montrer que

$$
a((u, \theta), (u, \theta)) \ge \frac{1}{\varepsilon^2} \left(1 - \frac{1}{\mu}\right) |u|_{1,\Omega}^2 + \frac{1}{2} |\theta|_{1,\Omega}^2 + \frac{1}{\varepsilon^2} \left(\frac{\varepsilon^2 C_\Omega^2}{2} + 1 - \mu\right) |\theta|_{0,\Omega}^2.
$$

- 3. Conclure en choisissant convenablement  $\mu$  que  $a(\cdot, \cdot)$  est coercive.
- $Q-2-3$  : En déduire que le problème (1) admet une unique solution.

Exercice - 2 *Discretisation par ´ el´ ements finis P1-Lagrange ´*

On considère un maillage uniforme de pas  $h, 0 = x_1 < \ldots < x_{N-1} < x_{N+1} = L$ , du domaine  $]0, L[$ . On désigne par  $X$  le vecteur des sommets du maillage. On introduit les espaces  $X_h^1 = \{v_h \in C^0([0,1]) \text{ tel que } u_h|_{[x_i,x_{i+1}]} \in \mathbb{P}_1, \forall 1 \leq i \leq N\}, \quad \mathbb{P}_1 = \{a + b\ x, a, b \in \mathbb{R}\},$  $V_h = \{ v_h \in X_h^1 \text{ tel que } v(0) = 0 \}$ 

 $Q-1$  : Montrer que le problème discret s'écrit

$$
\begin{cases}\n\text{Chercher} \quad (u_h, \theta_h) \in V_h \times V_h \quad \text{tel que } \forall (v_h, \eta_h) \in V_h \times V_h, \\
a((u_h, \theta_h), (v_h, \eta_h)) = l((v_h, \eta_h). \n\end{cases} \tag{2}
$$

- Q-2 : Montrer que ce problème admet une unique solution.
- **Q-3** : Montrer, en évoquant le lemme de Cea qu'il existe une constante  $C > 0$  telle que

$$
|u-u_h|_{1,\Omega}+|\theta-\theta_h|_{1,\Omega}\leq C\inf_{(v_h,\eta_h)\in V_h\times V_h}\Big(\|u-v_h\|_{1,\Omega}+\|\theta-\eta_h\|_{1,\Omega}\Big).
$$

Q-4 : Conclure que si  $(u, \theta) \in H^2(\Omega) \times H^2(\Omega)$ , alors il existe une constante  $C > 0$  telle que

$$
|u - u_h|_{1,\Omega} + |\theta - \theta_h|_{1,\Omega} \le Ch(|u|_{2,\Omega} + |\theta|_{2,\Omega}).
$$

Exercice - 3 *Mise en oeuvre*

Soit  $(\phi)_{1 \le i \le N+1}$  une base de  $X_h^1$ . On pose  $\theta_h$  = *N* ∑ +1 *i*=1  $\theta_i \phi_i$ ,  $u_h$  = *N* ∑ +1 *i*=1  $u_i \phi_i$ . On introduit le vecteur global  $\overline{U} = (\theta_1, u_1, \theta_2, u_2, \dots, \theta_N, u_N, \theta_{N+1}, u_{N+1})^T$ . Ceci induit une numérotation des inconnues du problème. Le problème discret (2) peut alors se mettre sous la forme  $A \overline{U} = F$ .

**Q-0-1** : Déduire que le vecteur des inconnues dans la maille  $I_k = [x_k, x_{k+1}]$ , de numéro k, est  $U^{I_k} = [\theta(x_k), u(x_k), \theta(x_{k+1}), u(x_{k+1})].$ 

En déduire que la table des *degrés de liberté* est donnée par la notation Matlab suivante

$$
l2g(k,:) = [2k - 1, 2k, 2k + 1, 2k + 2] \quad \forall k = 1, ..., N.
$$

Q-0-2 : Quelle est la taille du vecteur  $\overline{U}$  ? A quoi correspondent les commandes Matlab suivantes : Utheta =  $\overline{U}(1 : 2 : end)$ , Udpl =  $\overline{U}(2 : 2 : end)$  ?

## Q-1 : Traitement élémentaire

Soit  $I = [x_1, x_2]$  une maille quelconque et  $(\phi_1, \phi_2)$  les fonctions de base locale P1-Lagrange sur cette maille.

- **Q-1-1** : Donner les expressions de  $\phi_1, \phi_2, \phi_1, \phi_2$ .
- Q-1-2 : Montrer que la matrice élémentaire  $A_k$  et le vecteur élémentaire  $F_k$ , sur la maille  $I_k$  sont

$$
A_k = \int_{I_k} \begin{bmatrix} \phi_1^2 & 0 & \phi_1 \phi_2 & 0 \\ 0 & 0 & 0 & 0 \\ \phi_1 \phi_2 & 0 & \phi_2^2 & 0 \\ 0 & 0 & 0 & 0 \end{bmatrix} dx + \frac{1}{\varepsilon^2} \int_{I_k} \begin{bmatrix} \phi_1^2 & -\phi_1 \phi_1 & \phi_1 \phi_2 & -\phi_1 \phi_2 \\ -\phi_1 \phi_1 & \phi_1^2 & -\phi_1 \phi_2 & \phi_1 \phi_2 \\ \phi_1 \phi_2 & -\phi_1 \phi_2 & \phi_2^2 & -\phi_2 \phi_2 \\ -\phi_1 \phi_2 & \phi_1 \phi_2 & -\phi_2 \phi_2 & \phi_2^2 \end{bmatrix} dx, F_k = -p \int_{I_k} \begin{bmatrix} 0 \\ \phi_1 \\ 0 \\ \phi_2 \end{bmatrix} dx.
$$

Q-1-3 : En déduire que tout calcul fait, on obtient

$$
A_k = \begin{bmatrix} 1/h & 0 & -1/h & 0 \\ 0 & 0 & 0 & 0 \\ -1/h & 0 & 1/h & 0 \\ 0 & 0 & 0 & 0 \end{bmatrix} + \frac{1}{\varepsilon^2} \begin{bmatrix} h/3 & 1/2 & h/6 & -1/2 \\ 1/2 & 1/h & 1/2 & -1/h \\ h/6 & 1/2 & h/3 & -1/2 \\ -1/2 & -1/h & -1/2 & 1/h \end{bmatrix}, \quad F_k = -p\frac{h}{2} \begin{bmatrix} 0 \\ 1 \\ 0 \\ 1 \end{bmatrix}.
$$

 $Q-1-4$ : Écrire une fonction Matlab de prototype

#### function  $[Ak, Fk] = elementaire(x1, x2, \varepsilon, p)$

qui calcule la matrice locale et le second membre local associés à l'élément  $I_k = [x_1, x_2]$ .

#### Q-2 : Assemblage.

Ecrire une fonction Matlab de prototype **function**  $[A, F] = \text{assumele}(X, \varepsilon, p)$  qui assemble les matrices et vecteurs élémentaires dans la matrice globale  $A$  et le second membre global  $F$ .

## Q-3 : Conditions aux limites

 $Q-3-1$  : D'après la numérotation décrite précédemment, quels sont, dans le vecteur global  $U$ , les positions respectives des valeurs approchées de  $u_h(0)$  et de  $\theta_h(0)$  ?

**Q-3-2** : Décrire alors une procédure pour imposer la condition aux limites  $u_h(0) = 0$  et  $\theta_h(0) = 0$ .

 $Q-3-3$  : Programmer cette procédure à travers une fonction Matlab de prototype **function**  $[A, F] = \text{conditionLimite}(X, A, F)$  qui modifie la matrice globale *A* et le second membre global *F*.

 $Q-3-4$  : Écrire un script Matlab pour tester votre programmation.

Exercice - 4 *Validation*

On commence par chercher une solution analytique de l'équation (1).

Q-1 : Montrer que tout couple  $(u, \theta)$  de fonctions suffisamment régulières, solution de (1) est solution du problème

$$
\begin{cases}\n-\theta'' - \frac{1}{\xi^2}(u' - \theta) = 0, \\
-\frac{1}{\xi^2}(u' - \theta)' = -p,\n\end{cases}\n\text{avec les conditions }\n\begin{cases}\nu(0) = 0, & \theta(0) = 0, \\
\theta'(L) = 0, & (u' - \theta)(L) = 0.\n\end{cases}\n\tag{3}
$$

Q-2 : En déduire que la solution analytique est

$$
\begin{cases}\n\theta(x) = -p\left(\frac{x^3}{6} - \frac{Lx^2}{2} + \frac{L^2x}{2}\right) \\
u(x) = -p\left(\frac{x^4}{24} - \frac{Lx^3}{6} + \frac{L^2x^2}{4}\right) + p\varepsilon^2\left(\frac{x^2}{2} - Lx\right).\n\end{cases} (4)
$$

 $Q-3$  : On prend les jeux de données suivantes :

- $E = 30000$  *MPa* (béton),  $\nu = 0.3$ ;
- $-L = 5$  *m, l* =  $e = 0.5$  *m (largeur et épaisseur);*
- Masse volumique du materiau : ´ 3*.*1 *t · m−*<sup>3</sup> ;
- Section rectangulaire :  $I = le^3/12$ ,  $k = 5/6$ .

 $Ce$  qui fournit  $\varepsilon = 0.25495, p = 4.95 \times 10^{-4}$ .

Q-3-1 : Représenter sur le même graphique, u et  $u_h$ , puis  $\theta$  et  $\theta_h$ , pour  $N = 10, 30, 50$ . On fournira un graphique pour chaque valeur de *N*.

Q-3-2 : Qu'observez-vous.

# Q-1 : Mise en évidence

On souhaite à présent observer le comportement de la solution calculée lorsque ε tend vers zéro.

Q-1-1 : On fixe  $N = 50$  et  $p = 4.95 \times 10^{-4}$ , pour  $\varepsilon = 2.5495 \times 10^{-1}$ ,  $2.5495 \times 10^{-2}$ ,  $2.5495 \times 10^{-3}$ représenter sur le même graphique les solutions exactes et approchées :  $u, u_h$  et  $\theta, \theta_h$ . On fournira un graphique pour chaque valeur de *ε*.

Q-1-2 : Que constatez-vous ?

# Q-2 : Explication

**Q-2-1** : Montrer que lorsque  $\varepsilon$  tend vers zéro, le problème tend à satisfaire la contrainte  $u' - \theta = 0$ .

 $Q-2-2$  : L'approximation par éléments finis précédente satisfait-elle cette propriété?

# Q-3 : Essaie de correction

On décide d'utiliser une méthode de **sous-intégration numérique** pour essayer de corriger ce verrouillage numérique.

On convient alors de remplacer dans (2), l'expression  $\int_0^L (u'-\theta)(v'-\eta) dx$  par  $\int_0^L \pi_0^h(u'-\theta)\pi_0^h(v'-\eta) dx$ où π<sup>h</sup><sub>0</sub> est l'opérateur de projection sur l'espace des fonctions constantes par maille :

$$
\pi_0^h(v)|_{I_k} = \frac{1}{|I_k|} \int_{I_k} v(x) dx, \quad \text{pour toute maille} \quad I_k = [x_1, x_2] \quad \text{de longueur} \quad |I_k| = x_2 - x_1.
$$

En particulier si v est polynomial de degré 1, on a  $\pi_0^h(v)|_{I_k} = v(x_{I_k})$  où  $x_{I_k}$  est le centre de la maille  $I_k$ .

Q-3-1 : En déduire que l'unique changement à apporter consiste à modifier la matrice élémentaire, qui pour une maille  $I_k = [x_1, x_2]$  de longueur *h* devient

$$
A_k = \begin{bmatrix} 1/h & 0 & -1/h & 0 \\ 0 & 0 & 0 & 0 \\ -1/h & 0 & 1/h & 0 \\ 0 & 0 & 0 & 0 \end{bmatrix} + \frac{1}{\varepsilon^2} \begin{bmatrix} \frac{h/4}{1/2} & 1/2 & \frac{h/4}{1/2} & -1/2 \\ \frac{h/4}{1/2} & 1/h & \frac{1/2}{1/2} & -1/h \\ -1/2 & -1/h & -1/2 & 1/h \end{bmatrix},
$$

où sont encadrées les modifications apportées par la sous-intégration.

 $Q-3-2$ : Écrire une nouvelle fonction Matlab de prototype

# function  $[Ak,FK] = elementaireCorr(x1, x2, \epsilon, p)$

qui modifie la fonction de construction élémentaire de la question Q-1-5 de Exercice-3 pour prendre en compte cette nouvelle expression de la matrice élémentaire.

Q-4 : Reprendre le cas test de la question Q-1-1 du présent exercice. Que constatez-vous ?